### **About the presenter**

# Wayne Higdon

#### Advanced Certified QuickBooks ProAdvisor

#### www.25thhour.biz

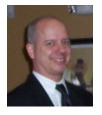

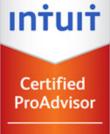

QuickBooks Advanced

#### •www.findaproadvisor.com

- •<u>https://network.accountexnetwork.com/search/</u>
- •http://www.meetup.com/Tech-Valley-QuickBooks/
- •www.linkedin.com/in/waynehigdon
- <u>http://www.facebook.com/25thHourAccounting</u>

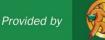

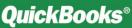

Today's mission: to get a well-defined idea of what you want to get out of your accounting software, and develop a plan for getting there.

This is NOT a "how to" class, it is a "what to" class...once you know the right what you can find the how

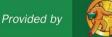

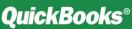

#### Six Ways Financial Management Helps Your Business Succeed

#### **2. Manage Customers and Sales.** Know and understand your customers

through consolidated records.

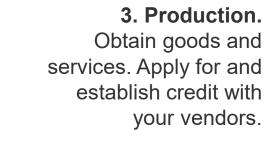

**4. Compliance.** Report your company's incomes, expenses, and payroll accurately to the IRS.

#### **1. Cash Flow.** Track the money going in and out of your business.

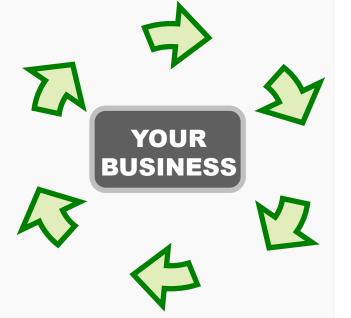

#### 6. Funding.

To be considered for a loan or investment, you'll need complete financial statements.

#### 5. Insight and Decision Making.

Make informed decisions – and price your product or service for profitability – with financial reports

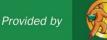

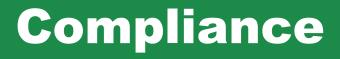

- Income Tax on profit
- Sales Tax
- Payroll
- 1099 Reporting
- Some industries have other reports to file

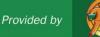

### **Financial Statements**

- For tax prep (compliance)
- For management (insight & decision-making)
- For funding applications

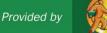

### **Financial Statements**

 P&L (Income Statement) vs Balance Sheet

Cash Basis vs Accrual Basis

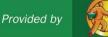

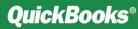

## Accounting Software – First Look

- Desktop, or Online, or Hybrid?
  - Traditional desktop software
  - Online similar to webmail or online banking
  - Hybrid your desktop software on the web using an application host

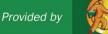

## **QuickBooks** Options

### QB Online (monthly)

- Self-Employed \$10
- Simple Start \$20
- Essentials \$35
- Plus \$60
- Advanced \$100

## QB Desktop

- Pro \$180
- Premier \$350
- Enterprise
  \$600-\$6,000

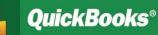

# QUICKBOOKS ONLINE

- **Top reasons to use Online Edition:**
- •Multiple users for a low price
- •Work from home, onsite, traveling
- •On any device Web App and native app
- •No IT issues, no backups
- •Has more built-in automation than Desktop
- •Connect to other online applications (Zap!)
- •It's the future, stupid!

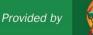

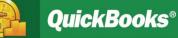

## Accounting Software – First Look

#### Accounting Apps and Add-ons

- Core Applications
  - include checking, invoicing, bill paying, and General Ledger.
  - May include inventory, payroll, customer management, etc.
- Apps
  - add missing features,
  - Connect to websites and phones
  - · extend the software to a specific industry's needs

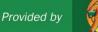

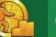

## **QuickBooks Online Add-ons**

#### Find them at <u>https://apps.intuit.com</u> ....

| 1&1                                     | Label Connector                       | UNLEASHED                              |
|-----------------------------------------|---------------------------------------|----------------------------------------|
| 1and1 by OneSaas<br>ກາວກາວກາດ 0 Reviews | Label Connector<br>က်က်က်က် 0 Reviews | Unleashed Software<br>ກາກການ 0 Reviews |
| Top Rated                               |                                       | • • •                                  |
|                                         |                                       |                                        |

| Top Rated                                  |            |                          |
|--------------------------------------------|------------|--------------------------|
|                                            | m          | Ŀ                        |
| TSheets Time Tracker<br>★★★★★ 1019 Reviews | Method CRM | Time Tracker by eBillity |

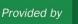

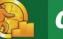

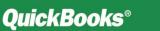

### Be safe out there....

- Fingerprint sign-on or facial recognition
- Phone Auto-Lock 2 minutes (Display)
- Computer screen saver with password
- Texts (two factor authentication)
- Strong passwords, unique, password manager app, single sign-on (SSO)
- No sticky notes!
- Flash drive with password

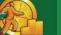

12

# WHERE TO BUY

Call Wayne! I partner with an Intuit Reseller to offer discounts on software, merchants services, payroll services, and several Apps.

wayne@25thhour.biz

518-489-4365 x2

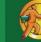

Provided by

#### Helpful Resources Advance Your Knowledge

#### Professional Help

- Accountants
  - Look for knowledge of your industry
- QuickBooks ProAdvisors
  - Expert set-up can save you time
- Small Business Development Center (SBDC)
- Community Loan Fund

#### Training Tools

- Take classes (either online or at local colleges)
- Attend local business seminars
- Build a network with other business owners
- Use QuickBooks learning solutions built into the product

Expert help can make the process of settingup and maintaining your books much easier. Be sure to look for a professional with knowledge of your industry - and of course, don't be afraid to ask for references.

**QuickBooks®** 

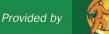

#### **Online Resources**

Small Business Development Centers www.sbdc.gov/sbdc

**Internal Revenue Service** 

www.irs.gov/businesses/small/

- NYS Tax Department www.nystax.gov
- U.S. Chamber of Commerce www.uschamber.com
- Try QuickBooks Simple Start Edition (Free Trial) www.quickbooks.com
- **Intuit Small Business United**

Smallbusiness.intuit.com

Certified QuickBooks ProAdvisor www.25thhour.biz

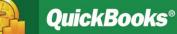

- <u>https://www.irs.gov/pub/irs-pdf/f1040sc.pdf</u>
- <u>https://www.irs.gov/pub/irs-pdf/f1065.pdf</u>
- <u>https://www.irs.gov/pub/irs-pdf/f1120.pdf</u>
- <u>https://www.irs.gov/pub/irs-pdf/f941.pdf</u>
- <u>https://www.irs.gov/pub/irs-pdf/f940.pdf</u>
- <u>https://www.tax.ny.gov/pdf/current\_forms/st/st101\_fill\_in.pdf</u>
- <u>https://www.irs.gov/pub/irs-pdf/f1099msc.pdf</u>
- <u>https://www.google.com/search?q=sample+paystub+in+nys+images&rlz=1C1GGRV\_enUS751US7</u> <u>53&tbm=isch&source=iu&ictx=1&fir=jtbY\_ZuXQTCNjM%253A%252CiQFhjbsBS6AZLM%252C\_&u</u> <u>sg=Al4\_-kRNMyox1LvywjoGgJ3LdySUmOOEvg&sa=X&ved=2ahUKEwjX\_rTp3MXeAhVpg-</u> AKHTbvB1kQ9QEwAHoECAUQBA#imgrc=jtbY\_ZuXQTCNjM:
- <u>https://www.irs.gov/pub/irs-pdf/f1040sc.pdf</u>

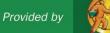

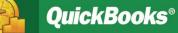